## **Your Team's training records on Totara**

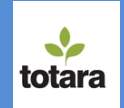

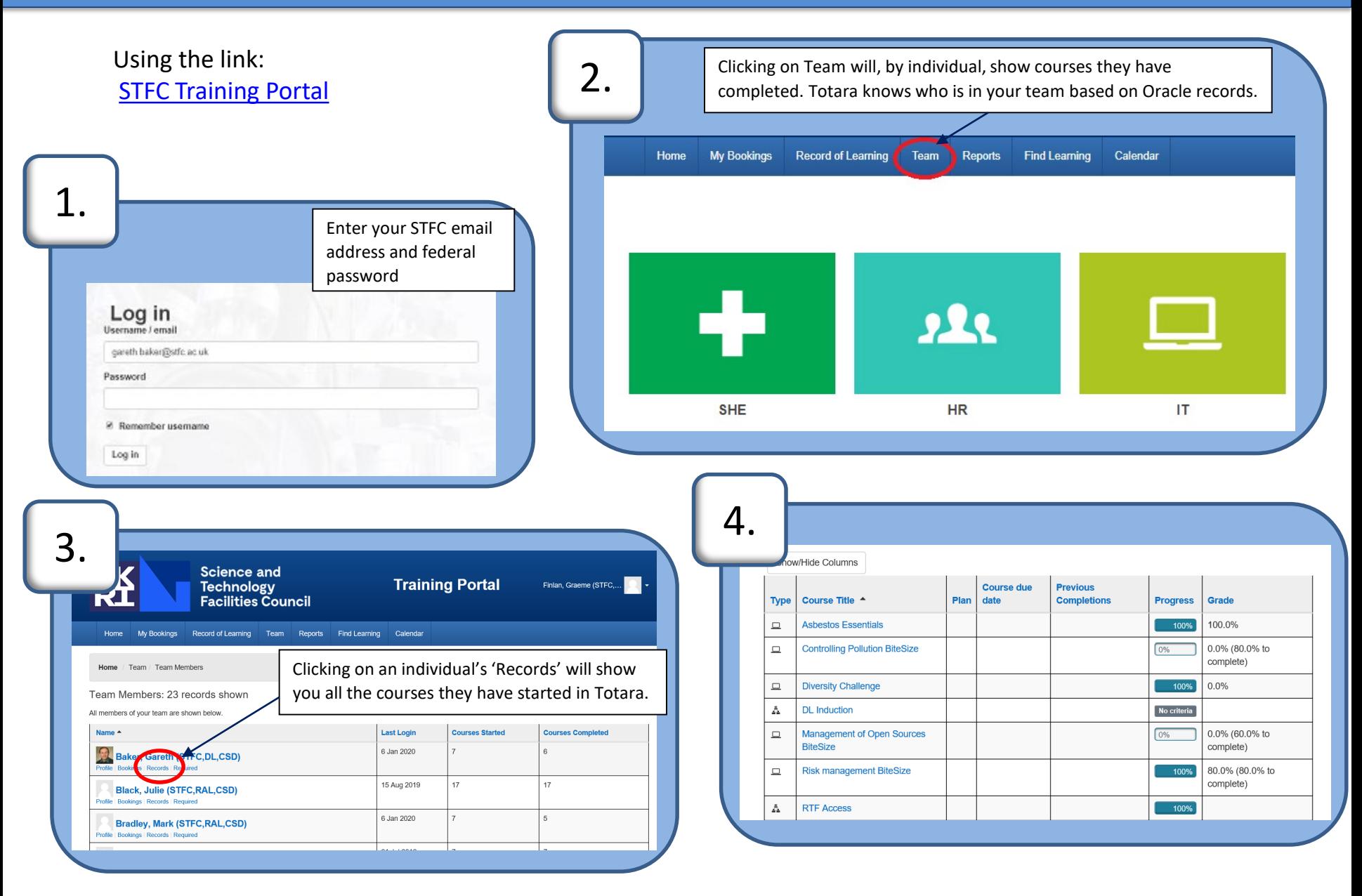

## **Your Team's training records on Totara**

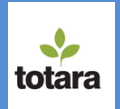

## More detailed training data can found as follows:

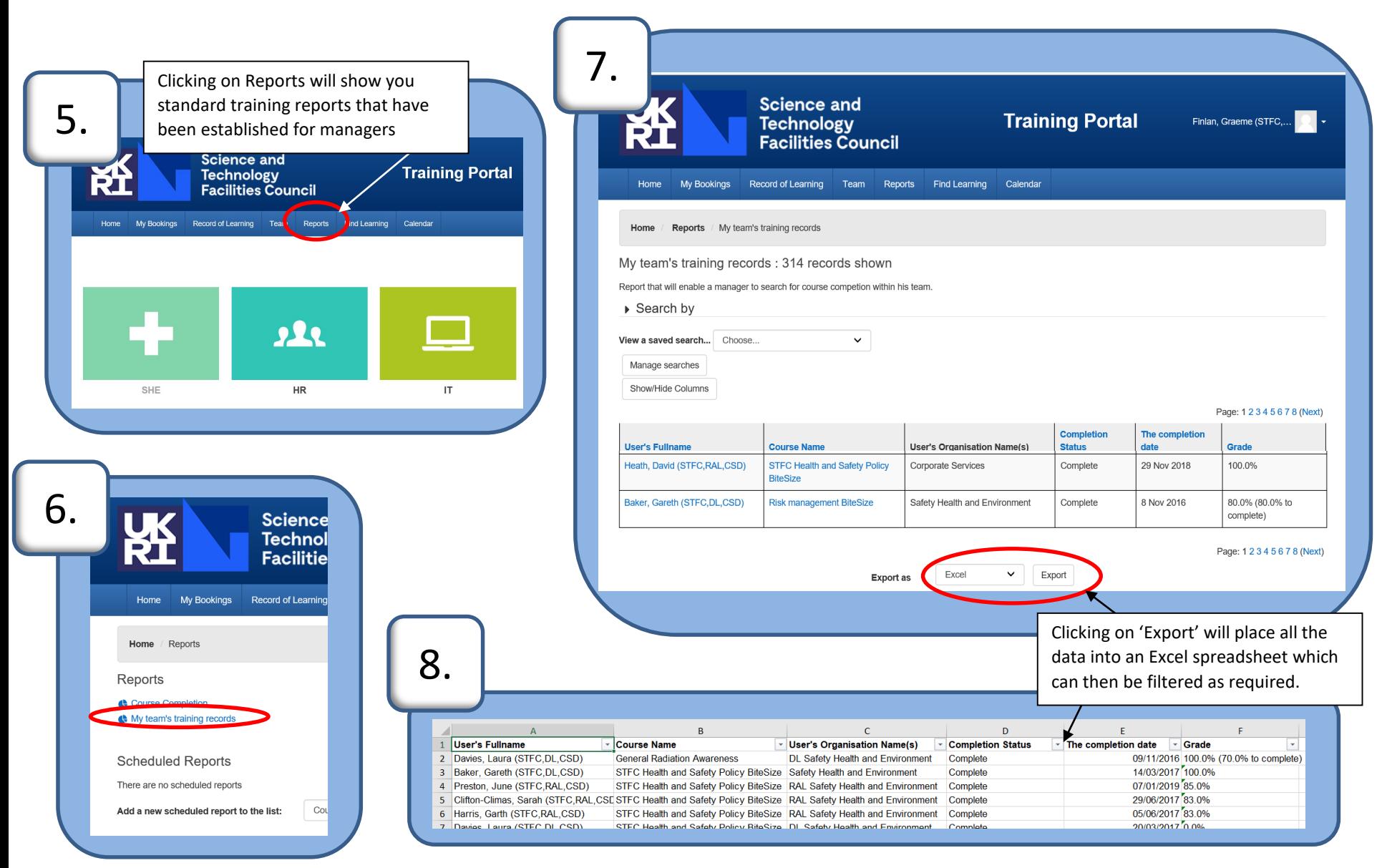